## Tarea 3.

1.- Investigue y documente la sintaxis y el uso de la sentencia *for* en el lenguaje C.

2.- Compile el programa siguiente, como un primer ejemplo del uso del comando *for*. No debe existir ninguna duda de cómo opera y se debe entender completamente.

```
// Program to calculate the sum of first n natural numbers
// Positive integers 1,2,3...n are known as natural numbers
#include <stdio.h>
int main()
\{ int num, count, sum = 0;
     printf("Enter a positive integer: ");
     scanf("%d", &num);
     // for loop terminates when n is less than count
    for(count = 1; count <= num; ++count)
     {
         sum += count;
     }
     printf("Sum = %d", sum);
     return 0;
}
```
Explique, que es diferente, si cambia en este programa la siguiente instrucción por

for(count = 1; count <= num; ++count)

Esta otra

for(count = 1; count  $\le$  num; count++)

2.- Escriba un programa utilizando el comando *for*, que imprima como resultado

```
Me gustan los pares del 4 al 14
4
6
8
10
12
14
Me gustan los pares del 4 al 14
```
3.- Escriba un programa utilizando el comando *for*, que imprima como resultado

También se contar para atrás 0 -1 -2 -3 -4 -6 -7 -8 -9 -10 Viste.

4.- Escriba un programa utilizando el comando *for*, que tabule la función

## *Y=X<sup>2</sup> +3*

Para -10.0 <= x <= 10.0, con incrementos de 0.1, algo así como

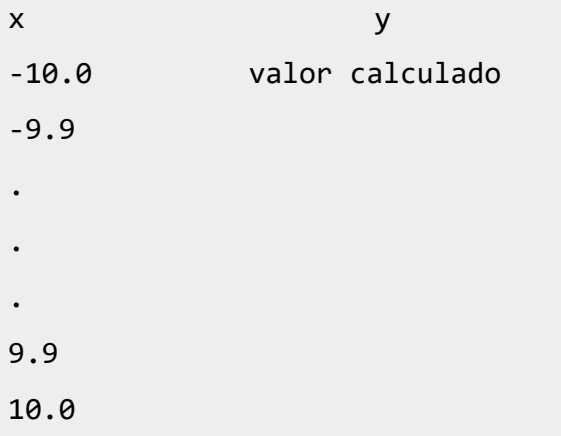

Nota. Vea el uso de la función *pow* en *math.h*

4.- Que muestra la imagen en la columna de comentarios. (No me refiero a la chica) ¿Cómo funciona? Tratando de entender. Que tiene que ver Turing en esto. Qué relación tienen con nuestro curso.

Para que sirve.